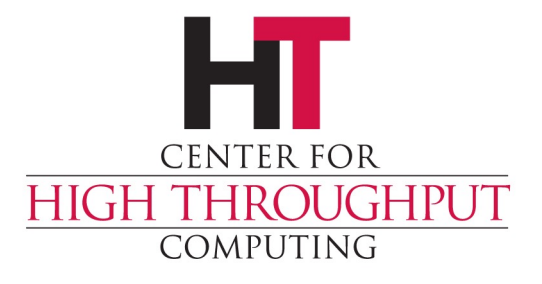

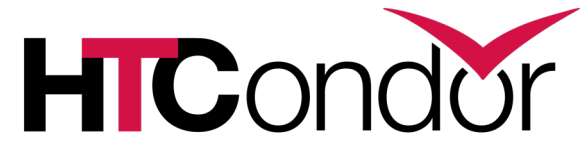

### **HTCondor's Python API – The Python Bindings**

Jason Patton Center for High Throughput Computing

### **Tutorial – Load this now!**

**X** HTCondor Manual › Head over to the HTCondor Search docs documentation **CONTENTS** https://htcondor.readthedocs.io Overview **Users' Manual** › Application Programming **Administrators' Manual Miscellaneous Concepts** Interfaces **Grid Computing Cloud Computing** > Python Bindings □ Application **P** agramming Interfaces (APIs) > HTCondor Python Bindings ython Bindings Installing the Bindings **Tutorials** □ HTCondor Python Bindings **Tutorials** > Launch Binder

# **HTCondor Clients in 2013**

Command Line Clients

Fully Featured!

Requires fork/exec and process handling

Outputs in multiple formats

Something Missing In The Middle

SOAP Clients

Features! (Some)

Caveats with respect to scalability, security.

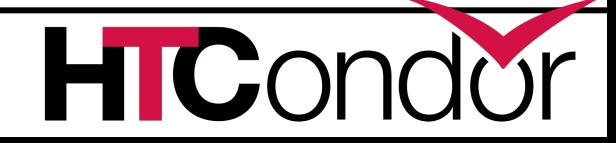

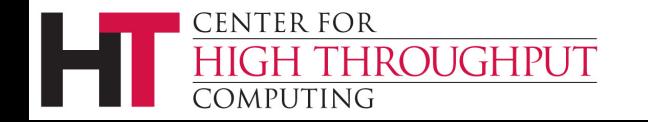

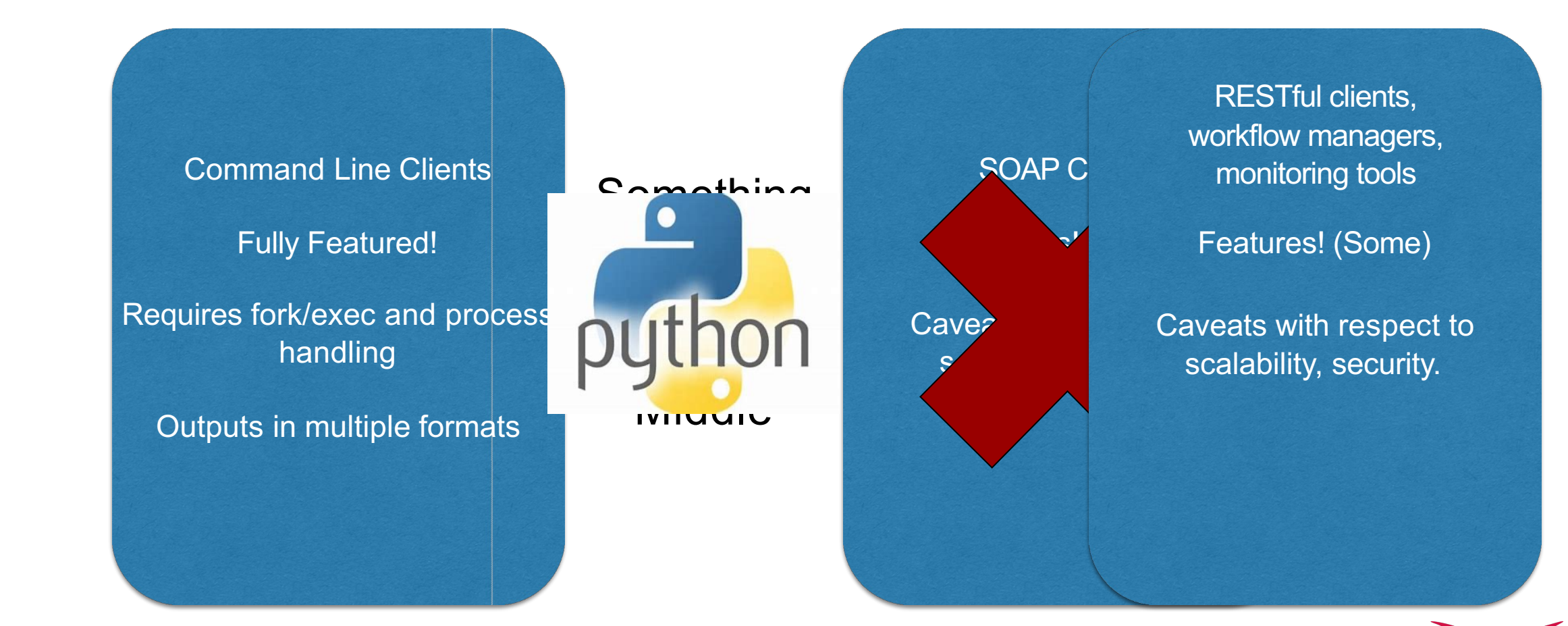

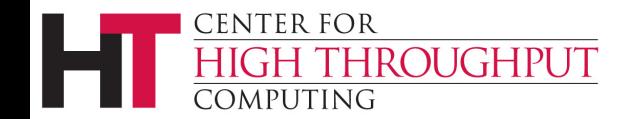

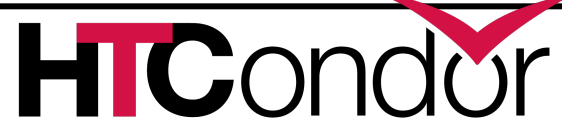

### **Design Philosophy**

**ClassAds**: Everything based on ClassAds; make these the "core" of the bindings.

**Pythonic**: Semantics and APIs should feel natural to a Python programmer.

- Use iterators, exceptions, guards.
- ClassAds behave as much like a dict as reasonable.

**Backward compatible**: APIs are here to stay for as long as possible.

- When we absolutely must, use standard Python DeprecationWarning techniques.
- Yes, this means that we keep even design warts for far longer than we'd like!

**Native code**: Call same HTCondor library code as CLI; identical in performance.

**Complete**: If you can do it with the command line tools, you should be able to do it with Python.

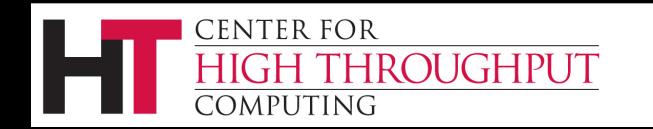

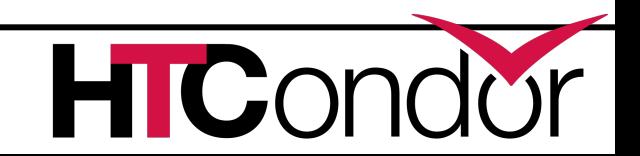

## **Pythonic!**

Since *pythonic* is in our design philosophy, the education tools should use the tools favored by the Python community:

- Sphinx-based documentation. Hosted on ReadTheDocs; looks / feels / smells like Python documentation.
- › Jupyter-based tutorials. Use Binder.org service to spawn a Docker container with a private HTCondor instance (or use Docker locally). Interact via your browser.

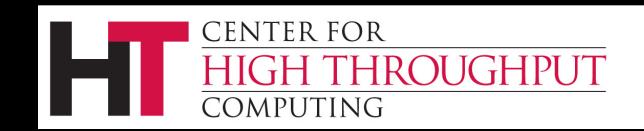

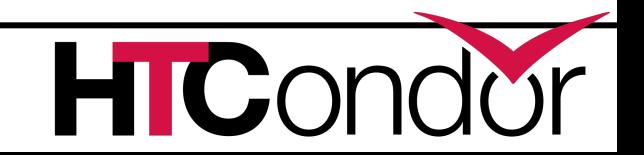

### **You can help!**

The contents of the tutorials and documentatic

- > https://github.com/htcondor/htcondor-python-bindi
- $\rightarrow$  JupyterLab & Binder integration developed by Jos
- › Find a bug? Spot some missing content?
	- Send a pull request; Travis-CI will test and update the stat

## **Installing Python Bindings**

#### › On Linux

- Included in the RPM and DEB packages for the system Python(s)
- Available via PyPI on Linux:
	- pip install htcondor
- Available via Anaconda (via conda-forge channel) on Linux and macOS:
	- conda install -c conda-forge python-htcondor
- **On Windows** 
	- Included in the Windows MSI
		- 9.0.x LTS Releases and 9.8.1- Feature Releases: Python 2.7 and Python 3.6
		- 9.9.0+ Feature Releases: Python 3.9
- On MacOS
	- Included in the HTCondor tarball for the system Python
	- Available via Anaconda, see above

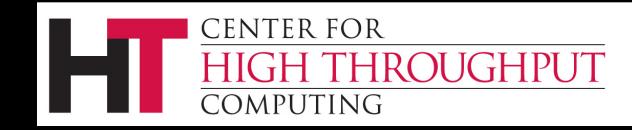

# **Python API – Big CI**

- › No m[ajor changes since last year](https://htcondor.readthedocs.io/en/latest/apis/python-bindings/api/htcondor.html)
- › Upcoming deprecations
	- User-controllable Schedd transactions with schedd.transaction $()$ not deprecated yet but will be soon (HTC release notes and docs closely!
	- Use schedd.submit(my\_submit\_obj
- **> Keep track of changes in the release notes**

### **Tutorial**

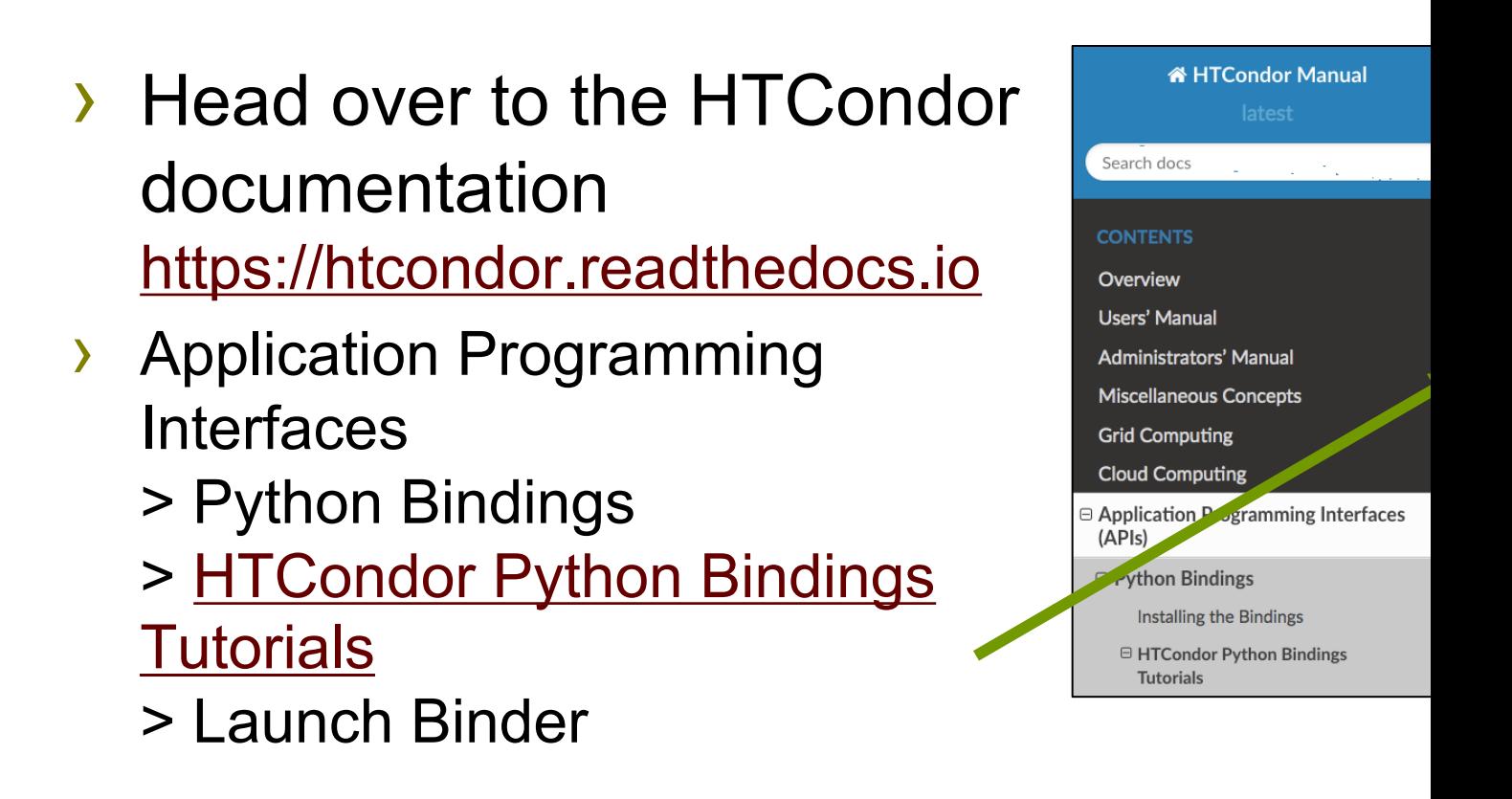

### **TIME FOR TUTORIAL DEMO**

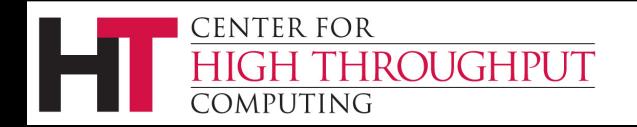

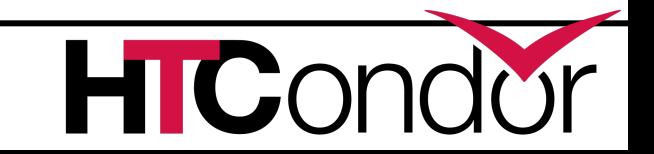

### **Questions?**

**> Python bindings API developers and users** on the **HTCondor Users mailing list** 

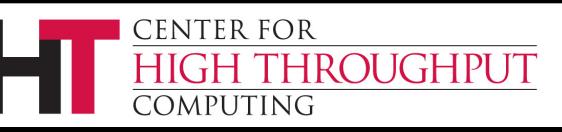

## **Thank You!**

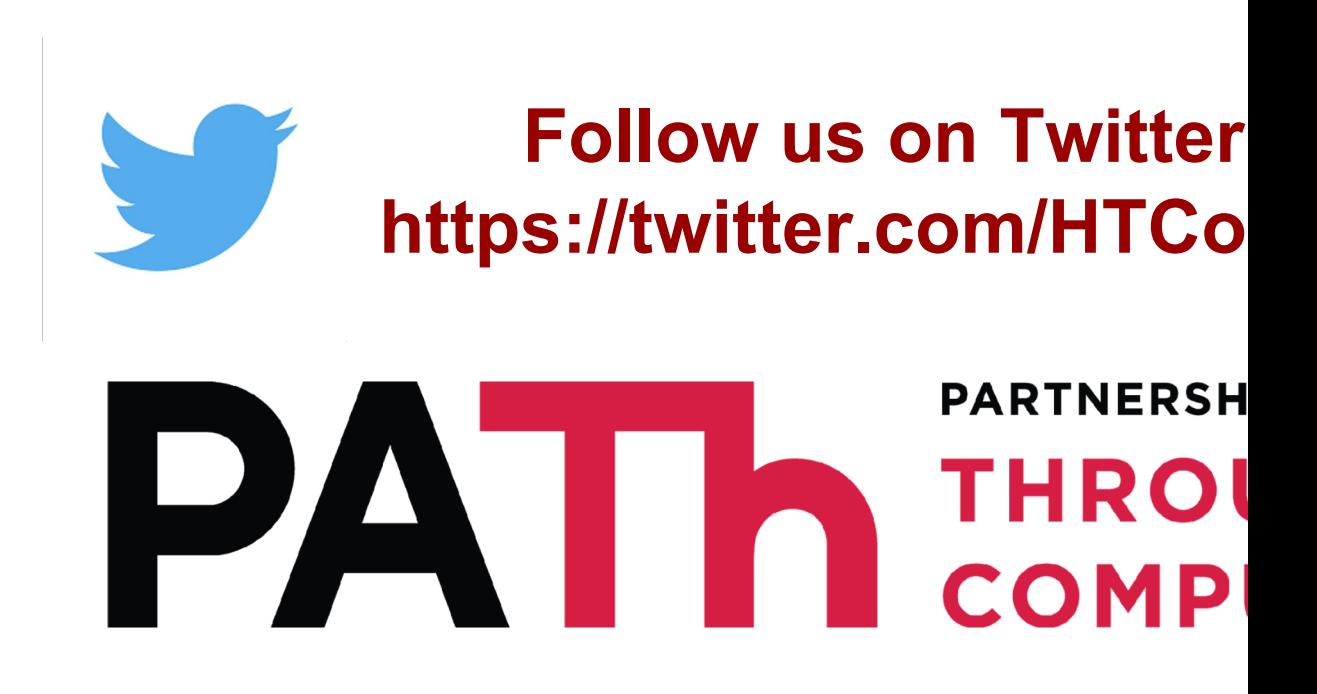

This work is supported by NSF under Cooperative 2030508 as part of the PATh Project. Any opinior conclusions or recommendations expressed in this of the author(s) and do not necessarily reflect the view